# МИНОБРНАУКИ РОССИИ МИНОБРНАУКИ РОССИИ<br>ФГБОУ ВО «БАШКИРСКИЙ ГОСУДАРСТВЕННЫЙ УНИВЕРСИТЕТ»

# ИНСТИТУТ ПРАВА

Утверждено: Утверждено:<br>на заседании кафедры<br>протокол от «06» матрој 9г. № 15 протокол от «06» мая 7 Саттарова Н.А. Зав. кафедрой

Согласовано: Согласовано:<br>Председатель УМК Института права

/ Кострова М.Б.

# РАБОЧАЯ ПРОГРАММА ДИСЦИПЛИНЫ (МОДУЛЯ)

Правовое регулирование управления агропромышленным комплексом

Профессиональный цикл. Дисциплина по выбору

# программа магистратуры

Направление подготовки 40.04.01 Юриспруденция

Направленность (профиль) подготовки Направленность (профиль) подготовки<br>Правовое регулирование охраны окружающей среды и природопользования

> Квалификация Магистр

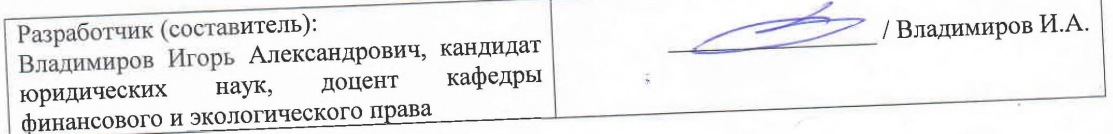

Для приема: 2019 г.

г. Уфа - 2019 г.

Составитель: Владимиров И.А.

Рабочая программа дисциплины утверждена на заседании кафедры финансового и экологического права протокол от «06» мая 2019 г. № 15

Заведующая кафедрой

/ Саттарова Н.А./

Дополнения и изменения, внесенные в рабочую программу дисциплины, утверждены на заседании кафедры, протокол № \_\_\_\_\_ от «\_\_\_\_\_» \_\_\_\_\_\_\_\_\_\_\_\_\_\_\_\_ 20 \_ г.

Заведующая кафедрой

/ Саттарова Н.А./

Дополнения и изменения, внесенные в рабочую программу дисциплины, утверждены на заседании кафедры, протокол № \_\_\_\_\_ от «\_\_\_\_» \_\_\_\_\_\_\_\_\_\_\_\_\_\_ 20 \_ г.

Заведующая кафедрой

/ Саттарова Н.А./

Дополнения и изменения, внесенные в рабочую программу дисциплины, утверждены на заседании кафедры, протокол № \_\_\_\_\_ от «\_\_\_\_» \_\_\_\_\_\_\_\_\_\_\_\_\_\_\_ 20\_\_ г.

Заведующая кафедрой

 $\hspace{1.5cm}$ / Саттарова Н.А./

Дополнения и изменения, внесенные в рабочую программу дисциплины, утверждены на заседании кафедры, протокол № \_\_\_\_\_ от «\_\_\_\_\_» \_\_\_\_\_\_\_\_\_\_\_\_\_\_\_\_ 20 \_ г.

Заведующая кафедрой

/ Саттарова Н.А./

#### **Список документов и материалов**

- 1. Перечень планируемых результатов обучения по дисциплине, соотнесенных с 4 планируемыми результатами освоения образовательной программы
- 2. Цель и место дисциплины в структуре образовательной программы 5
- 3. Содержание рабочей программы (объем дисциплины, типы и виды учебных 5 занятий, учебно-методическое обеспечение самостоятельной работы обучающихся)
- 4. Фонд оценочных средств по дисциплине 5

4.1. Перечень компетенций с указанием этапов их формирования в процессе 5 освоения образовательной программы. Описание показателей и критериев оценивания компетенций на различных этапах их формирования, описание шкал оценивания

4.2. Типовые контрольные задания или иные материалы, необходимые для оценки 7 знаний, умений, навыков и опыта деятельности, характеризующих этапы формирования компетенций в процессе освоения образовательной программы. Методические материалы, определяющие процедуры оценивания знаний, умений, навыков и опыта деятельности, характеризующих этапы формирования компетенций

5. Учебно-методическое и информационное обеспечение дисциплины 13

5.1. Перечень основной и дополнительной учебной литературы, необходимой для освоения дисциплины 13

5.2. Перечень ресурсов информационно-телекоммуникационной сети «Интернет» и 14 программного обеспечения, необходимых для освоения дисциплины, включая профессиональные базы данных, информационные справочные системы

6. Материально-техническая база, необходимая для осуществления образовательного 14процесса по дисциплине

# **1. Перечень планируемых результатов обучения по дисциплине, соотнесенных с планируемыми результатами освоения образовательной программы**

В результате освоения образовательной программы обучающийся должен овладеть следующими результатами обучения по дисциплине:

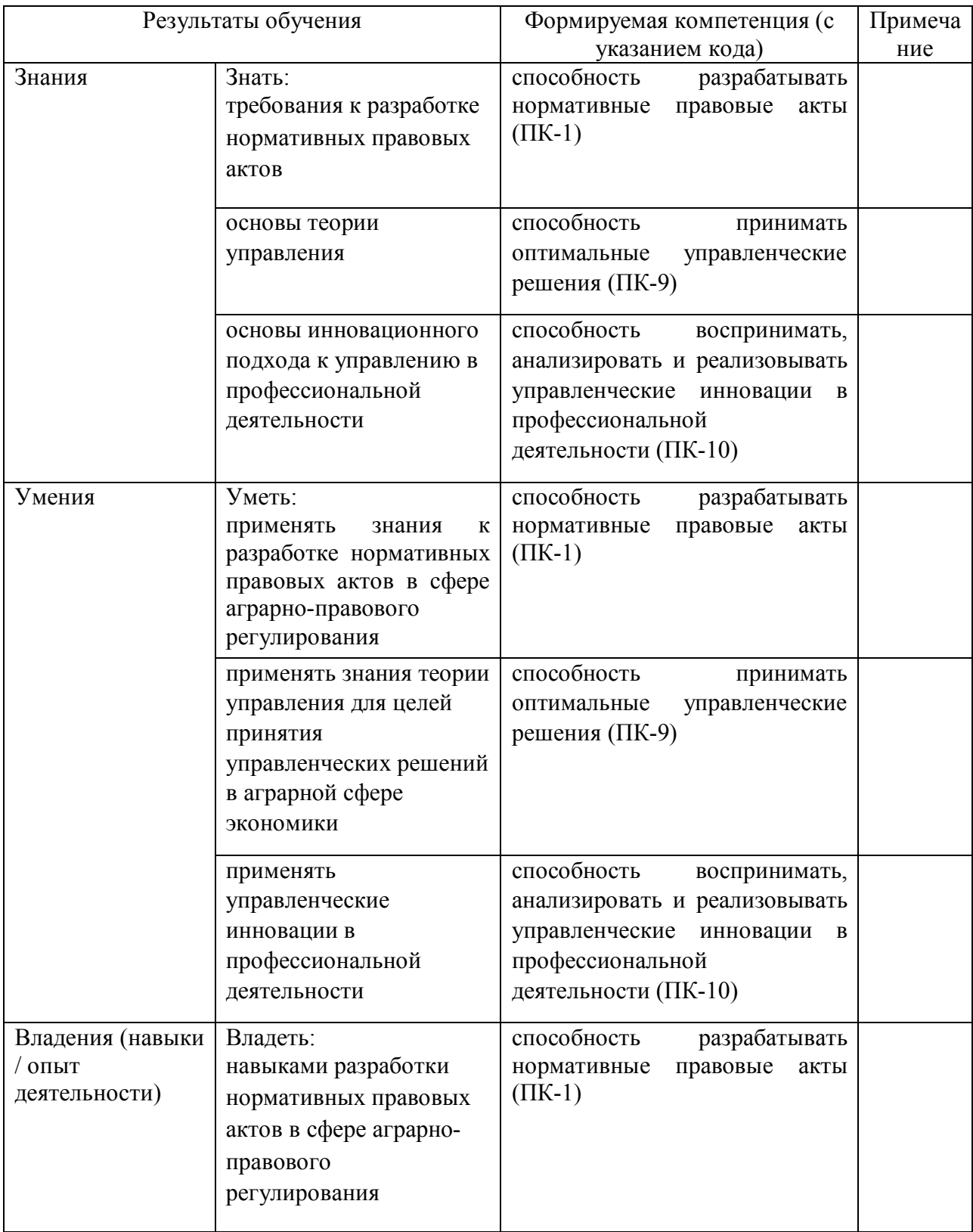

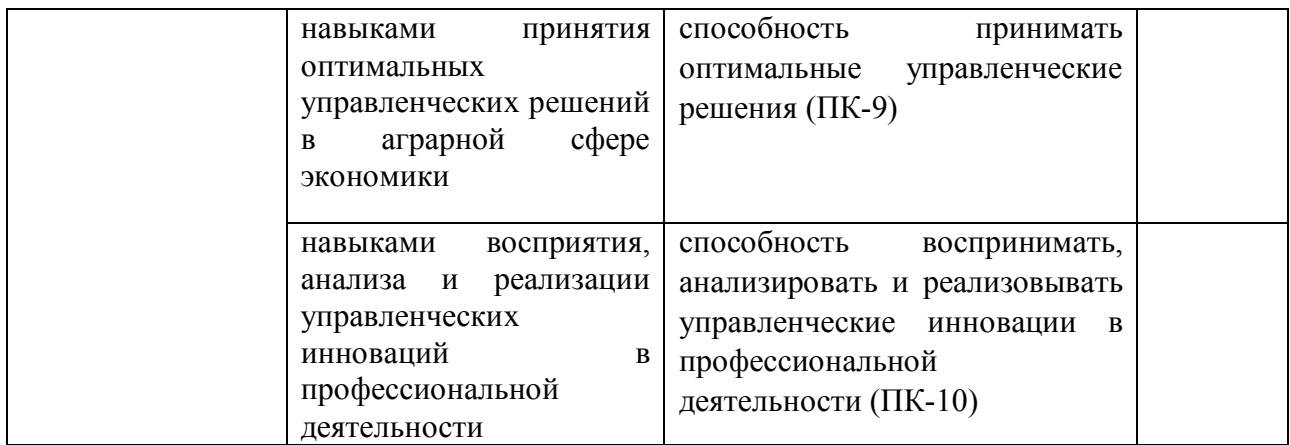

# **2. Цель и место дисциплины в структуре образовательной программы**

Дисциплина «Правовое регулирование управления агропромышленным комплексом» относится к дисциплинам по выбору.

Дисциплина изучается на 3 курсе (сессия 2) по заочной форме обучения.

Цели изучения дисциплины: углубленное изучение законодательства в сфере государственного регулирования агропромышленного производства, государственного регулирования рынков сельскохозяйственной продукции, сырья и продовольствия. Стимулирование и формирование навыков научно-исследовательской деятельности. Особенностью программы является ее прикладной характер, в связи с чем, обучение магистров направлено на формирование навыков применения приобретенных знаний и умений в профессиональной деятельности.

Для освоения дисциплины необходимы компетенции, сформированные в рамках ранее изученных дисциплин в соответствии с учебным планом.

# **3. Содержание рабочей программы (объем дисциплины, типы и виды учебных занятий, учебно-методическое обеспечение самостоятельной работы обучающихся)**

Содержание рабочей программы представлено в Приложении № 1.

# **4. Фонд оценочных средств по дисциплине**

# **4.1. Перечень компетенций с указанием этапов их формирования в процессе освоения образовательной программы. Описание показателей и критериев оценивания компетенций на различных этапах их формирования, описание шкал оценивания**

Код и формулировка компетенции ПК-1 - способность разрабатывать нормативные правовые акты

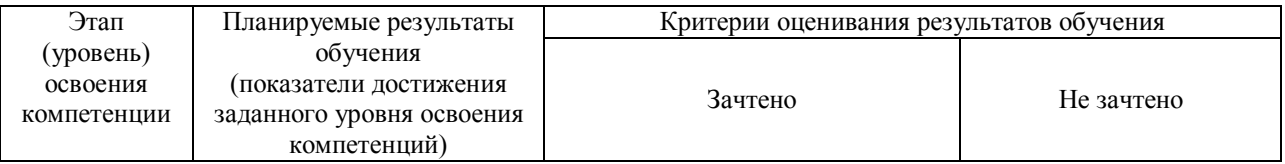

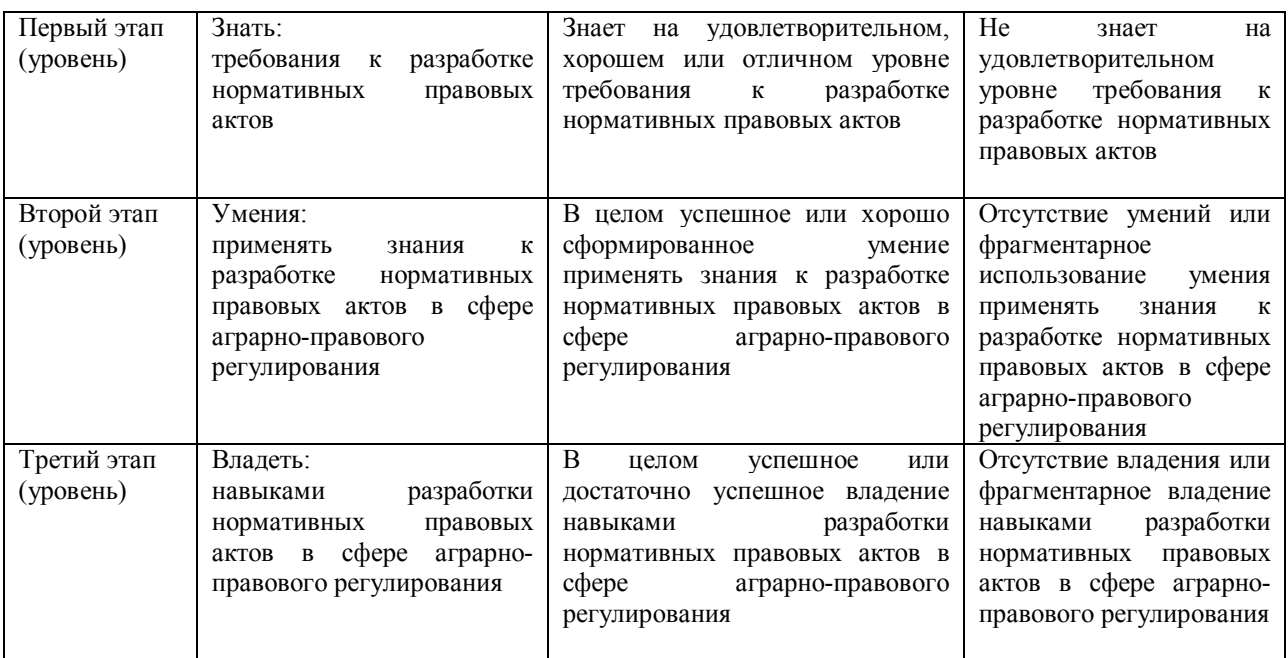

# Код и формулировка компетенции ПК-9 - в организационно-управленческой деятельности: способностью принимать оптимальные управленческие решения

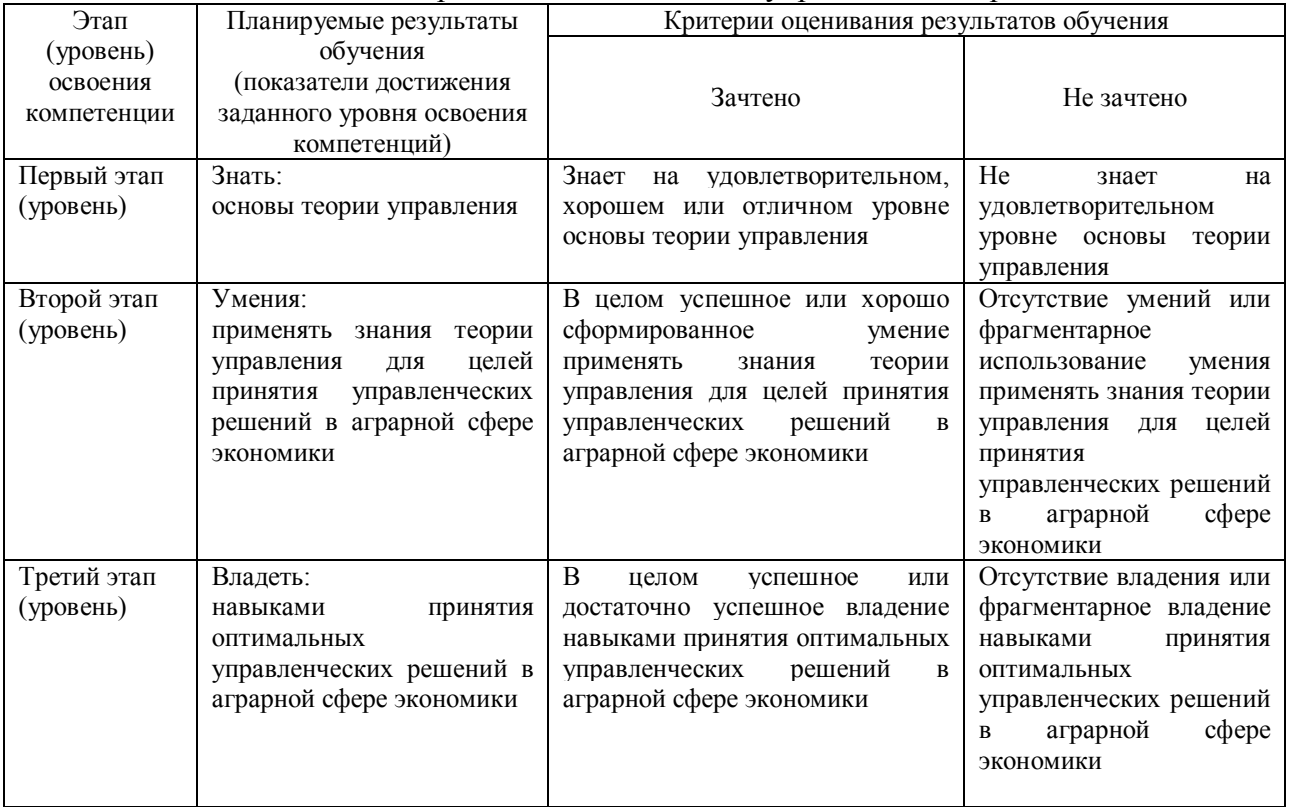

# Код и формулировка компетенции ПК-10 - в организационно-управленческой деятельности: способностью воспринимать, анализировать и реализовывать управленческие инновации в профессиональной деятельности

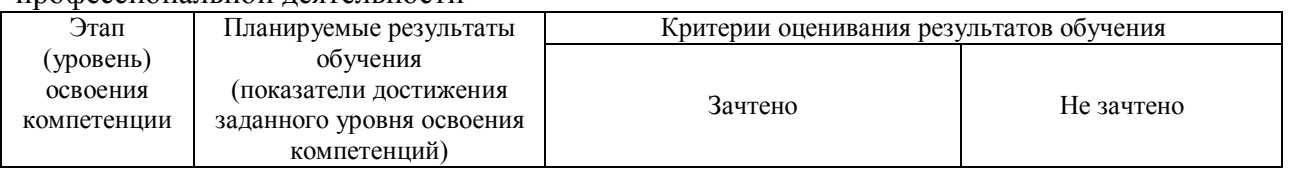

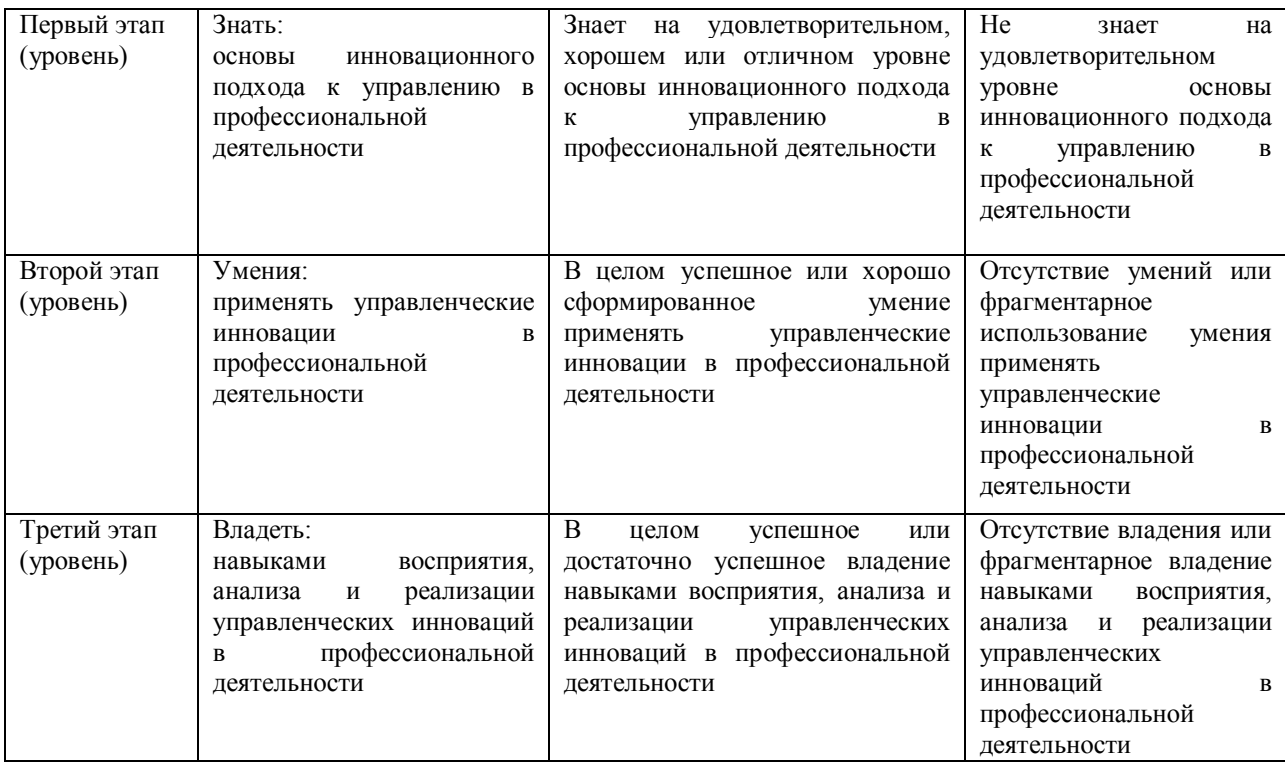

Показатели сформированности компетенции для всех форм обучения:

«зачтено» выставляется, если студент усвоил материал по программе дисциплины, способен преобразовывать теоретические знания в профессиональные умения и навыки;

«не зачтено» выставляется, если студент не усвоил материал по программе дисциплины, не способен преобразовывать теоретические знания в профессиональные умения и навыки.

При заочной формах обучения в результате оценивания выставляется оценка за виды деятельности (оценочные средства) по итогам изучения модулей (разделов дисциплины), перечисленных в содержании рабочей программы.

Шкалы оценивания для заочной форм обучения (зачет): «зачтено» «не зачтено»

# **4.2. Типовые контрольные задания или иные материалы, необходимые для оценки знаний, умений, навыков и опыта деятельности, характеризующих этапы формирования компетенций в процессе освоения образовательной программы. Методические материалы, определяющие процедуры оценивания знаний, умений, навыков и опыта деятельности, характеризующих этапы формирования компетенций**

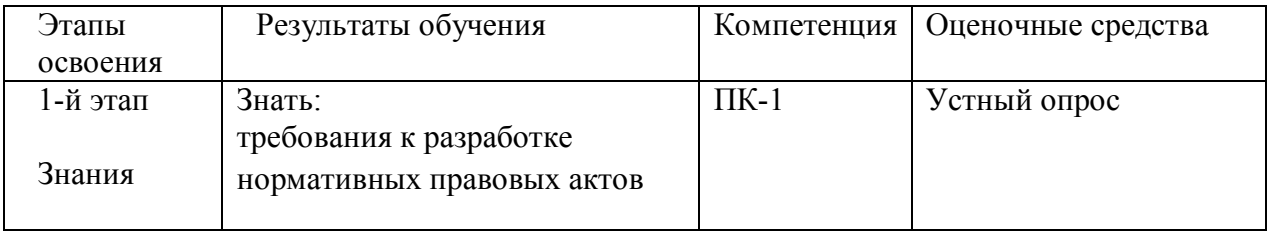

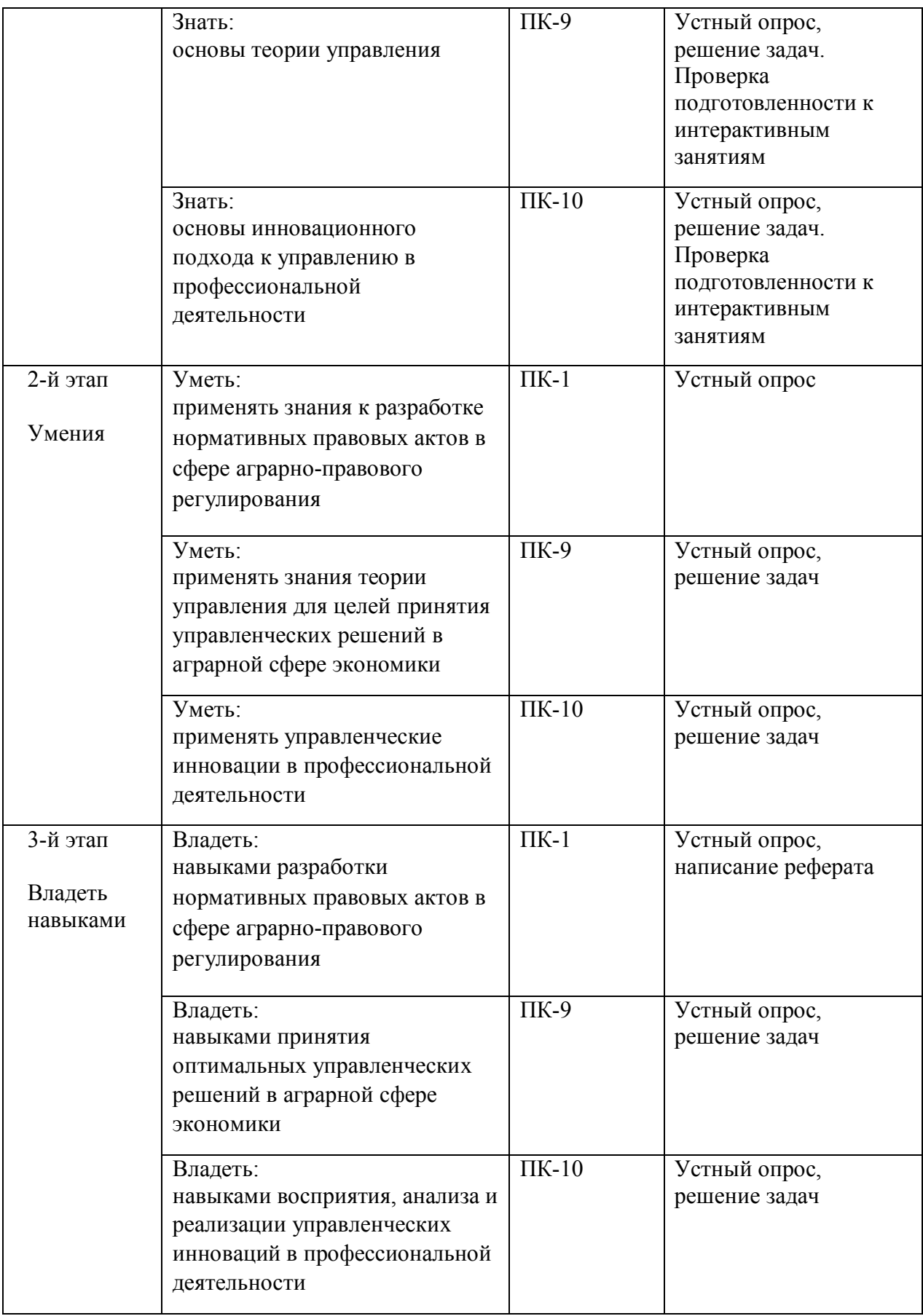

# **Билеты для зачета**

Структура билета для зачета: билет состоит из двух теоретических вопросов.

# **Полный перечень вопросов к зачету:**

- 1. Назовите органы государственного управления сельским хозяйством и их компетенцию.
- 2. Программно-целевые методы регулирования сельского хозяйства на федеральном и региональном уровнях.
- 3. Договоры в сфере реализации сельскохозяйственной продукции.
- 4. Государство в системе связей с агропромышленным комплексом и его структурами.
- 5. Понятие и общая характеристика системы договорных отношений сельскохозяйственных коммерческих организаций и предпринимателей.
- 6. Особенности правового регулирования государственных закупок сельскохозяйственной продукции.
- 7. Особенности правового регулирования государственных закупок сельскохозяйственной продукции.
- 8. Государственное регулирование сельского хозяйства в зарубежных странах.
- 9. Обеспечение приоритетов в развитии сельского хозяйства, в формировании продовольственных ресурсов.
- 10. Система экологического контроля в сельском хозяйстве.
- 11. Аграрная политика государства как субъективная основа формирования и развития аграрного права.
- 12. Государственный контроль в агропромышленном комплексе.
- 13. Дайте характеристику основных идей и научных теорий вмешательства государства в экономику.
- 14. Назовите основные взгляды сторонников идей государственного регулирования экономики: «меркантилизма», «протекционизма», «экономического либерализма», «марксизма», «кейнсианства», «монетаризма».
- 15. Раскройте систему финансовой государственной поддержки сельхозтоваропроизводителей.
- 16. Основные положения Федерального закона «О развитии сельского хозяйства».
- 17. Основные положения Федерального закона «О финансовой аренде (лизинге)».
- 18. Основные положения Федерального закона «О закупках и поставках сельскохозяйственной продукции, сырья и продовольствия для государственных нужд».
- 19. Дайте характеристику правовой регламентации проведения государственных закупочных и товарных интервенций.
- 20. Раскройте механизм функционирования ВТО.

Образец билета для зачета:

# МИНОБРНАУКИ РОССИИ ФГБОУ ВО «БАШКИРСКИЙ ГОСУДАРСТВЕННЫЙ УНИВЕРСИТЕТ» ИНСТИТУТ ПРАВА

# программа магистратуры

# Дисциплина **Правовое регулирование управления агропромышленным комплексом**

# Билет для зачета №1

- 1. Государство в системе связей с агропромышленным комплексом и его структурами.
- 2. Основные положения Федерального закона «О развитии сельского хозяйства».

Зав. кафедрой финансового и экологического права \_\_\_\_\_\_\_\_\_\_\_\_\_ Н.А. Саттарова

# **Критерии оценки для заочной формы обучения:**

«зачтено» выставляется, если студент усвоил материал по программе дисциплины, способен преобразовывать теоретические знания в профессиональные умения и навыки;

«не зачтено» выставляется, если студент не усвоил материал по программе дисциплины, не способен преобразовывать теоретические знания в профессиональные умения и навыки.

# **Вопросы для устных опросов**

*Тема 1. Понятие государственного регулирования рыночной экономики*

- 1. Основные идеи и научные теории вмешательства государства в экономику;
- 2. Основные идеи: «меркантилизма», «протекционизма», «экономического либерализма», «марксизма», «кейнсианства», «монетаризма»

*Тема 2 Основные направления и правовые средства государственной поддержки сельскохозяйственного производства.* 

- 1. Система финансовой государственной поддержки сельхозтоваропроизводителей;
- 2. Основные положения Федерального закона «О развитии сельского хозяйства»;
- 3. Органы государственного управления в области сельского хозяйства и их компетенцию

*Тема 3. Государственные закупочные и товарные интервенции.*

- 1. Правовая регламентация формирования федеральных и региональных фондов сельскохозяйственной продукции для государственных нужд;
- 2. Основные положения Федерального закона «О закупках и поставках сельскохозяйственной продукции, сырья и продовольствия для государственных нужд»;

3. Правовая регламентация проведения государственных закупочных и товарных интервенций.

*Тема 4. Государственное регулирование внешнеэкономической деятельности.* 

- 1. Организационно-правовая система международной торговли (ВТО);
- 2. Механизм функционирования ВТО;
- 3. Условия соглашения о вступлении России в ВТО.

# **Критерии оценки:**

*- оценка "не зачтено" выставляется студенту, если студент отказывается от ответа, не знает материал;* 

*- оценка "зачтено" выставляется студенту, если ответ студента полный, развернутый с некоторыми несущественными погрешностями.*

# **Решение задач**

# **Примерные задачи по дисциплине:**

Президент агрофирмы «Чишма» Давлетов обратился в Правительство РБ с просьбой компенсировать сельхозтоваропроизводителям часть расходов, связанных с отклонением от рыночных цен. Он попросил выдать субвенцию или субсидию, а также решить вопрос с налогами. В Правительстве РБ ответили, что средств на эти цели в бюджете не предусмотрено. Давлетов продолжал настаивать на их выделении, приводя в пример постановку дела в зарубежных странах.

Используя нормы аграрного законодательства, разъясните, кто из них прав. Как подобные вопросы решаются, например, в США и странах Европейского сообщества?

Описание методики оценивания:

# **Критерии оценки**

*- оценка "не зачтено" выставляется студенту, если он отказывается от ответа; дает неверный ответ;*

*- оценка "зачтено" выставляется студенту, если ответ по задаче полный, развернутый с некоторыми несущественными погрешностями.*

# **Занятия, проводимые в интерактивной форме**

# **Примерный образец интерактивного занятия**

Тема: «Система финансовой государственной поддержки сельхозтоваропроизводителей» Вид интерактива: «Брейн-ринг».

Порядок проведения:

Цель занятия:

Ознакомиться с системой финансовой государственной поддержки

сельхозтоваропроизводителей.

1. Подготовительный этап.

1. Распределение ролей.

Студенты делятся на четыре равные команды. Количество студентов в группе должно быть равным. Каждая команда выбирает капитана.

2. После жеребьёвки определятся первые две команды, которым придётся сразиться. Проигравшая команда уступит место следующей. Игра идёт до 5 очков. На обсуждение вопроса даётся 1 минута. Если ответ готов, капитан поднимает руку, и ему предоставляется право ответить . В случае неправильного ответа соперники могут попробовать ответить на этот же вопрос.

3. По окончании брейн-ринга жюри подводит итоги.

## **Критерии оценки:**

*- оценка "не зачтено" выставляется студенту, если он отказывается от участия в интерактивном занятии;* 

*- оценка "зачтено" выставляется студенту, если его участие в интерактивном занятии активно, он проявляет творческий подход.*

## **Реферат**

## **Примерная тематика рефератов**

Для организации самостоятельной работы обучающихся необходима подготовка рефератов по следующим темам:

- понятие, особенности, классификация и система источников аграрного права;

- конституционные основы аграрного права;

- аграрное законодательство: понятие и структура;

-санкционированные акты и акты делегированного правотворчества, регулирующие аграрные отношения;

- проблемы систематизации аграрного законодательства.

- понятие аграрных правоотношений;

- виды аграрных правоотношений;
- структура аграрных правоотношений;
- правосубъектность участников аграрных правоотношений;

- основания возникновения, изменения и прекращения аграрных правоотношений;

- единство и взаимосвязь аграрных правоотношений с гражданскими, земельными, административными, экологическими и другими правоотношениями.

- понятие, виды сельскохозяйственных предприятий как субъектов аграрного права, их классификация и общая характеристика правового положения в условиях аграрной реформы и осуществления перехода к рынку;

- понятие и виды государственных сельскохозяйственных предприятий. Унитарные предприятия;

- понятие и особенности правового положения сельскохозяйственного производственного и потребительского кооператива, союза (ассоциации) кооперативов;

- товарищества и акционерные общества как субъекты сельскохозяйственного производства;

- понятие и правовое положение колхозов и совхозов.

- понятие, социально-экономическая природа и юридическая характеристика личного подсобного хозяйства граждан;

- гарантии прав граждан на ведение личного подсобного хозяйства.

## **Критерии оценки:**

 *- «Не зачтено» выставляется, студенту, если он отказывается от написания реферата или если реферат демонстрирует поверхностное знание и понимание материала;*

 *- «Зачтено» выставляется студенту, если реферат полный, развернутый, показана совокупность глубоких, осмысленных системных знаний объекта и предмета изучения.*

# **5. Учебно-методическое и информационное обеспечение дисциплины**

# **5.1. Перечень основной и дополнительной учебной литературы, необходимой для освоения дисциплины**

# **Основная литература**:

1. Земельное право : учебник / под ред. И.А. Соболь, Н.А. Волковой, Р.М. Ахмедова. - 8 е изд., перераб. и доп. - Москва : ЮНИТИ-ДАНА: Закон и право, 2016. - 383 с. : ил. - (Серия «Dura lex, sed lex»). - Библ. в кн. - ISBN 978-5-238-02825-5 ; То же [Электронный ресурс]. URL: http://biblioclub.ru/index.php?page=book&id=447159(08.12.2018).

2. Боголюбов С. А. Актуальные проблемы экологического права : монография / С. А. Боголюбов. — М. : Издательство Юрайт, 2019. — 498 с. — (Серия : Актуальные монографии). — ISBN 978-5-534-01430-3. — Режим доступа : www.biblioonline.ru/book/aktualnye-problemy-ekologicheskogo-prava-431126

# **Дополнительная литература**:

1. Аграрное право : практикум / Министерство образования и науки РФ, Федеральное государственное автономное образовательное учреждение высшего образования «Северо-Кавказский федеральный университет» ; сост. К.В. Колесникова. - Ставрополь : СКФУ, 2017. - 106 с. ; ; [Электронный ресурс] Доступ из ЭБС «Университетская библиотека онлайн» http://biblioclub.ru/index.php?page=book&id=466790

2. Владимиров И.А. Методология исследования основ правового регулирования аграрного предпринимательства // Аграрное и земельное право. 2013.  $\mathcal{N}_2$  6 (102) .— С. 81-85.

3. Владимиров И.А. Эффективность законодательства в сфере аграрного предпринимательства // Аграрное и земельное право. 2014. № 7 .— С. 88-93 .

4. Владимиров И.А. Оценка эффективности государственной поддержки субъектов аграрного предпринимательства // Аграрное и земельное право. 2014. № 10. — С. 84-87.

5. Владимиров И.А. Проблемы правового режима земель сельскохозяйственного назначения // Аграрное и земельное право. 2016. № 1. № 1.— С. 109-112.

6. Бюллетень Верховного Суда РФ. 2015. №1-12 // Читальный зал №6 Института права БашГУ

7. Бюллетень Верховного Суда РФ. 2016. №1-12 // Читальный зал №6 Института права БашГУ

8. Бюллетень Верховного Суда РФ. 2017. №1-12 // Читальный зал №6 Института права БашГУ

9. Бюллетень Верховного Суда РФ. 2018. №1-8 // Читальный зал №6 Института права БашГУ

10. Краткий юридический словарь : 3 000 понятий / отв. ред. А. В. Малько .— Изд.второе .— Москва : Проспект, 2017 .— 547 с. — С учетом последних изменений, внесенных в законодательство .— ISBN 978-5-392-21494-5

# **5.2. Перечень ресурсов информационно-телекоммуникационной сети «Интернет» и программного обеспечения, необходимых для освоения дисциплины, включая профессиональные базы данных, информационные справочные системы**

- Официальный сайт Верховного Суда РФ www.supcourt.ru
- Официальный сайт Конституционного Суда РФ www.ksrf.ru
- Официальный сайт Европейского Суда по правам человека http://www.coe.int/t/r/human\_rights\_court/
- Официальный сайт компании «Консультант Плюс» www.consultant.ru
- Информационно-правовой портал «Гарант» www.garant.ru
- Сайт Юридической научной библиотеки издательства «Спарк» www.lawlibrary.ru

# **Программное обеспечение**

1. Windows 8 Russian. Windows Professional 8 Russian Upgrade. Договор № 104 от 17.06.2013. Лицензии бессрочные.

2. Microsoft Office Standard 2013 Russian. Договор № 114 от 12.11.2014. Лицензии бессрочные.

3. Справочная правовая система «КонсультантПлюс». Договор № б/н от 12.09.2012 бессрочный.

4. Информационная система «Континент». Договор № 16102801 от 28.10.2016.

5. Acrobat Reader DC (бесплатное ПО)

# **6.Материально-техническая база, необходимая для осуществления образовательного процесса по дисциплине**

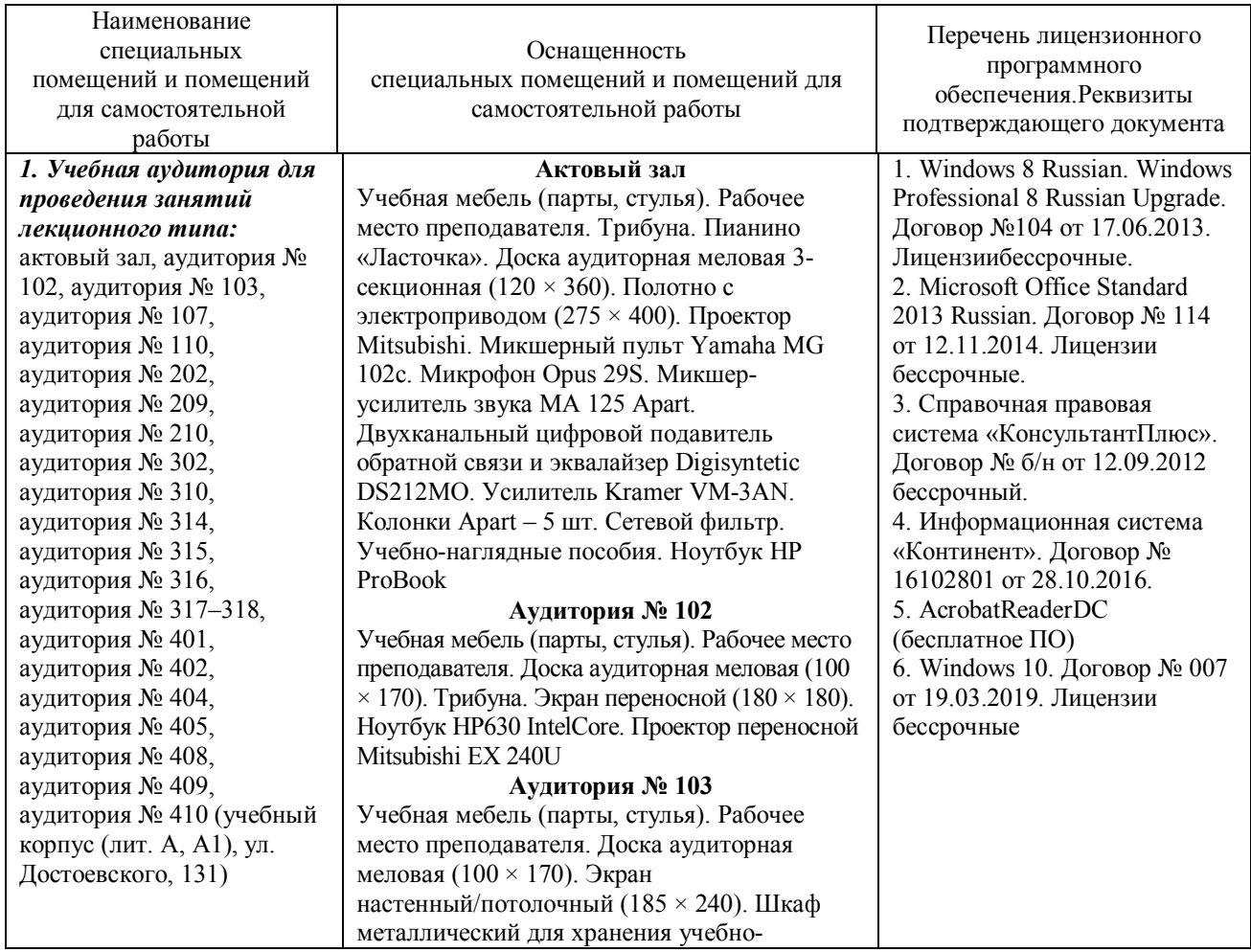

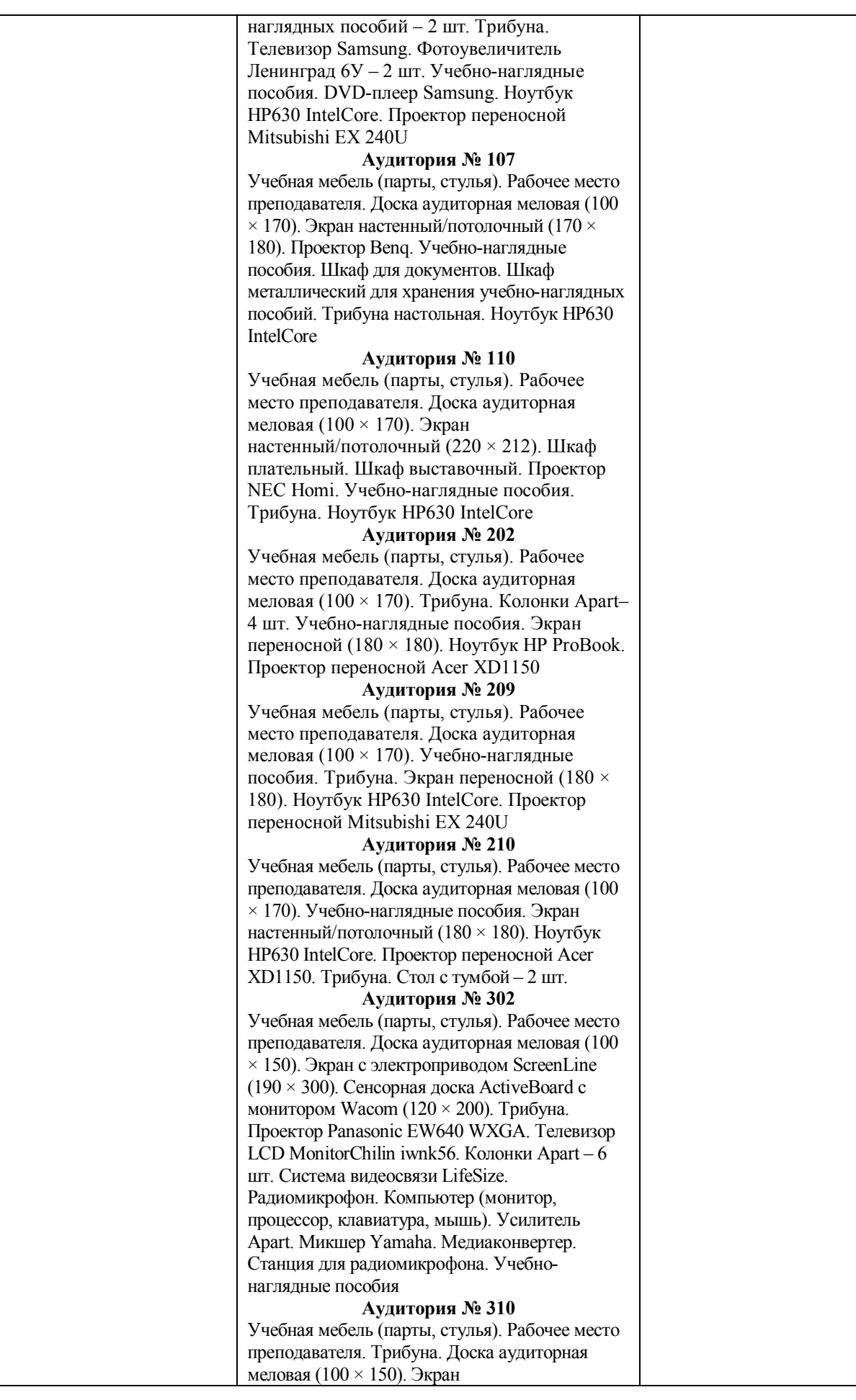

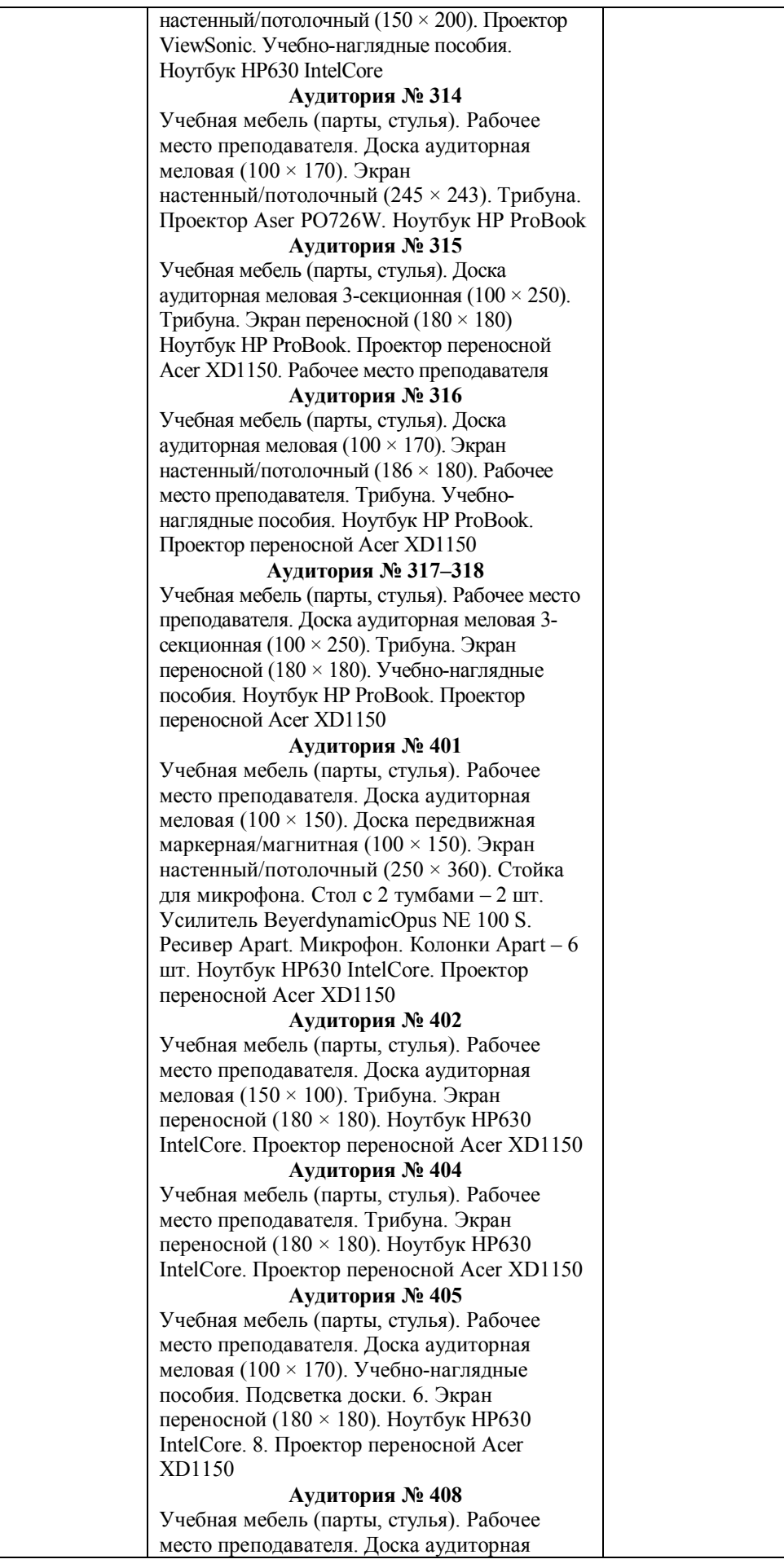

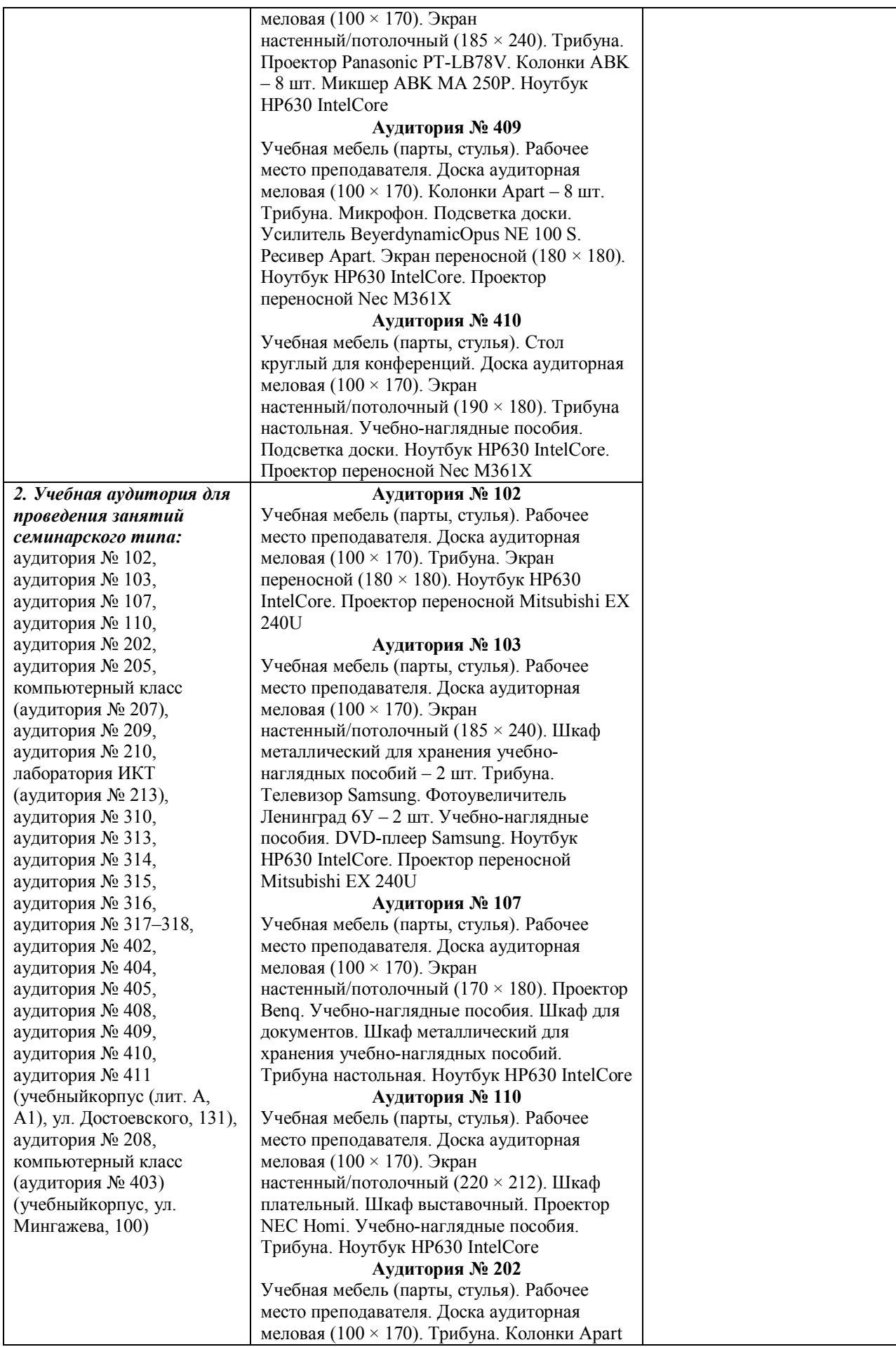

![](_page_17_Picture_243.jpeg)

#### **Аудитория № 316**

Учебная мебель (парты, стулья). Доска аудиторная меловая (100 × 170). Экран настенный/потолочный (186 × 180). Рабочее место преподавателя. Трибуна. Учебно наглядные пособия. Ноутбук HP ProBook. Проектор переносной Acer XD1150

#### **Аудитория № 317 –318**

Учебная мебель (парты, стулья). Рабочее место преподавателя. Доска аудиторная меловая 3 секционная (100 × 250). Трибуна. Экран переносной (180 × 180). Учебно -наглядные пособия. Ноутбук HP ProBook. Проектор переносной Acer XD1150

#### **Аудитория № 402**

Учебная мебель (парты, стулья). Рабочее место преподавателя. Доска аудиторная меловая (150  $\times$  100). Трибуна. Экран переносной (180  $\times$  180). Ноутбук НР630 IntelCore. Проектор переносной Acer XD1150

#### **Аудитория № 404**

Учебная мебель (парты, стулья). Рабочее место преподавателя. Трибуна. Экран переносной (180 × 180). Ноутбук HP630 IntelCore. Проектор переносной Acer XD1150

#### **Аудитория № 405**

Учебная мебель (парты, стулья). Рабочее место преподавателя. Доска аудиторная меловая  $(100 \times 170)$ . Учебно-наглядные пособия. Подсветка доски. 6. Экран переносной (180 × 180). Ноутбук HP630 IntelCore. 8. Проектор переносной Acer XD1150

#### **Аудитория № 408**

Учебная мебель (парты, стулья). Рабочее место преподавателя. Доска аудиторная меловая (100  $\times$  170). Экран настенный/потолочный (185 × 240). Трибуна. Проектор Panasonic PT -LB78V. Колонки ABK – 8 шт. Микшер ABK MA 250P. Ноутбук HP630 IntelCore

#### **Аудитория № 409**

Учебная мебель (парты, стулья). Рабочее место преподавателя. Доска аудиторная меловая (100  $\times$  170). Колонки Apart – 8 шт. Трибуна. Микрофон. Подсветка доски. Усилитель BeyerdynamicOpus NE 100 S. Ресивер Apart. Экран переносной (180  $\times$  180). Ноутбук HP630 IntelCore. Проектор переносной Nec M361X

#### **Аудитория № 410**

Учебная мебель (парты, стулья). Стол круглый для конференций. Доска аудиторная меловая  $(100 \times 170)$ . Экран настенный/потолочный (190 × 180). Трибуна настольная. Учебно -наглядные пособия. Подсветка доски. Ноутбук HP630 IntelCore. Проектор переносной Nec M361X

# **Аудитория № 411**<br>Учебная мебель (парты, стулья). Лоска

аудиторная (100  $\times$  170). Подсветка доски. Экран переносной (180  $\times$  180). Ноутбук

![](_page_19_Picture_393.jpeg)

![](_page_20_Picture_235.jpeg)

![](_page_21_Picture_239.jpeg)

![](_page_22_Picture_335.jpeg)

![](_page_23_Picture_147.jpeg)

Приложение № 1

# МИНОБРНАУКИ РОССИИ ФГБОУ ВО «БАШКИРСКИЙ ГОСУДАРСТВЕННЫЙ УНИВЕРСИТЕТ» ИНСТИТУТ ПРАВА

# **СОДЕРЖАНИЕ РАБОЧЕЙ ПРОГРАММЫ**

# дисциплины Правовое регулирование управления агропромышленным комплексом на 3 курсе (сессия 2) заочная форма обучения

![](_page_24_Picture_99.jpeg)

Форма контроля: Зачет, 3 курс (сессия 2)

![](_page_25_Picture_320.jpeg)

![](_page_26_Picture_266.jpeg)

![](_page_27_Picture_139.jpeg)